**Course Code: BCA501 Course Title: Java Programming**

**Total Contact Hours: 48 hrs. (60 Lectures)**

**Total Credits: 04 Total Marks: 100**

#### **Teaching Scheme: Theory- 05 Lect./ Week**

## **Course Objectives:**

The syllabus aims in equipping students with

- To understand fundamentals of object-oriented programming in Java, including defining classes, invoking methods, using class libraries, etc.
- To handle abnormal termination of a program using exception handling

To use the Java SDK environment to create, debug and run simple Java program

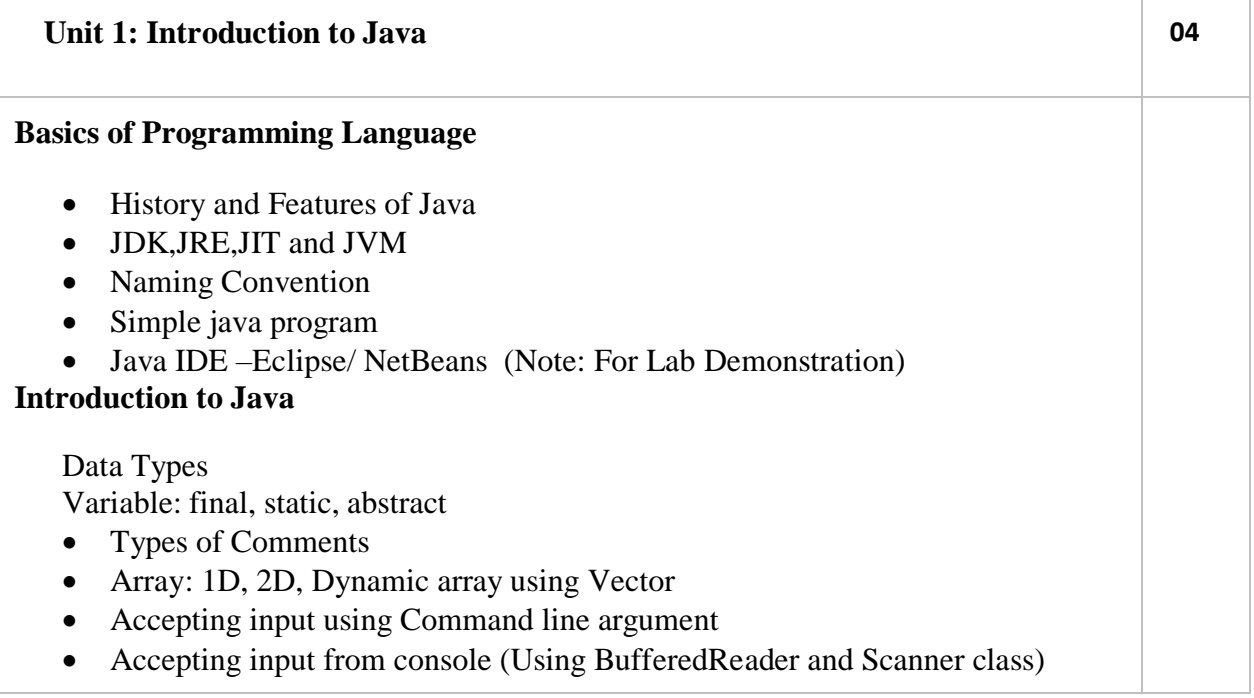

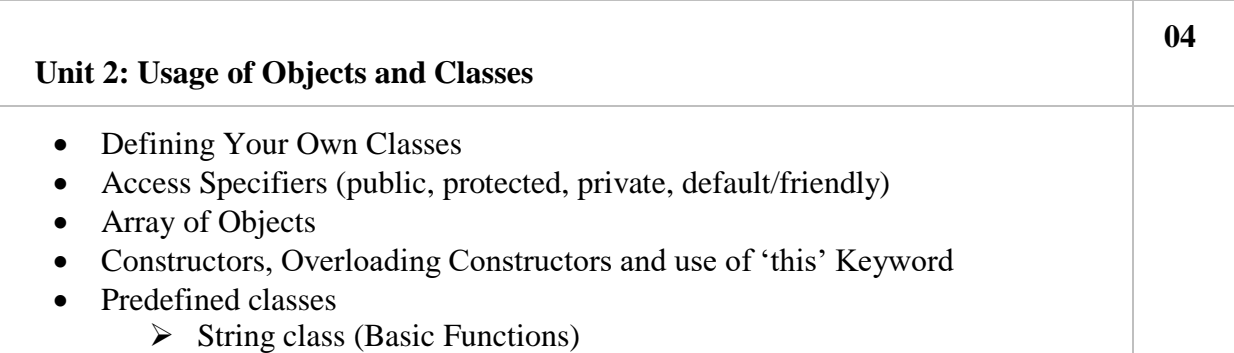

- $\triangleright$  StringBuffer class
- $\triangleright$  Wrapper class
- Inner classes, Nested classes, local classes, Anonymous classes(Anonymous object)
- Introduction to Packages : Creation, Access and use
- Garbage Collection (finalize() Method)

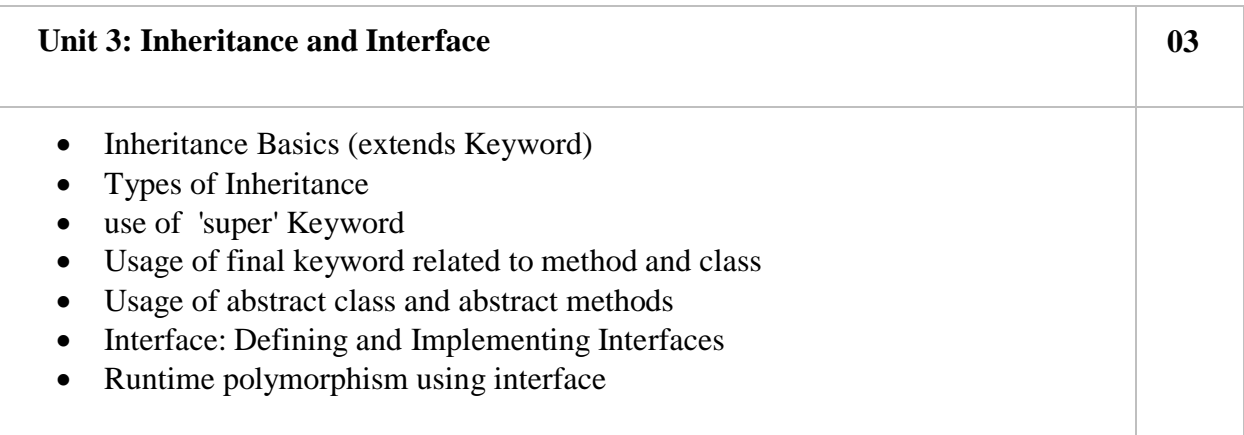

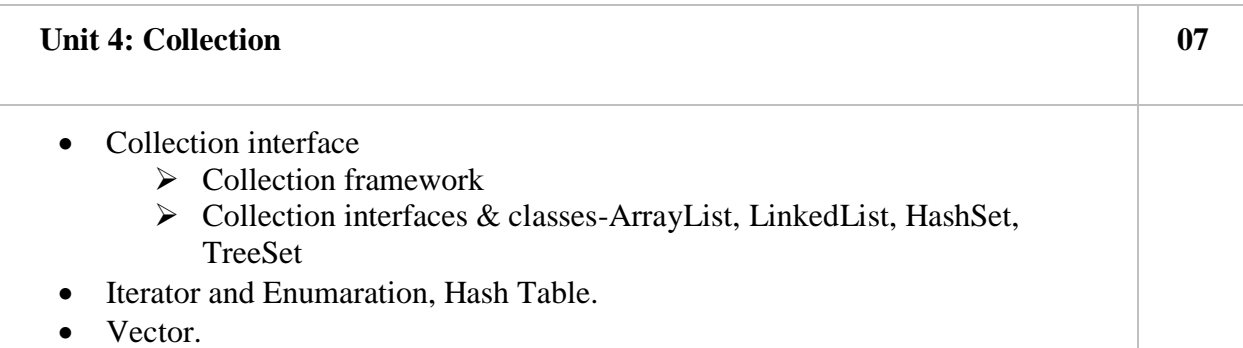

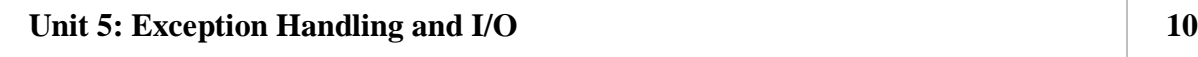

- Exception handling fundamentals
- Exception types
- Exception class
	- $\sum$  Checked exception
	- $\triangleright$  Unchecked exception
- Creating user defined exception
- Uncaught exceptions
- Assertions
- Introduction to Java.io package
- Byte streams
- Character streams
- File IO basics
- Object serialization Reader and Writer

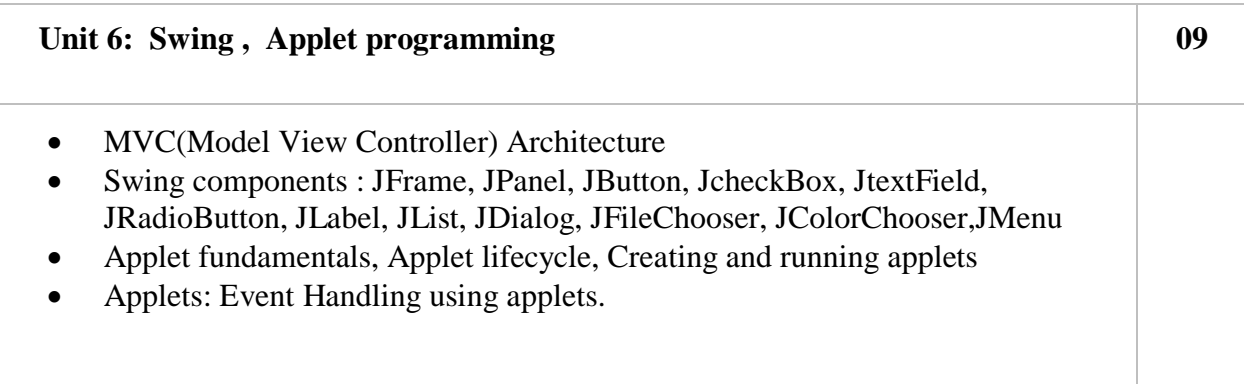

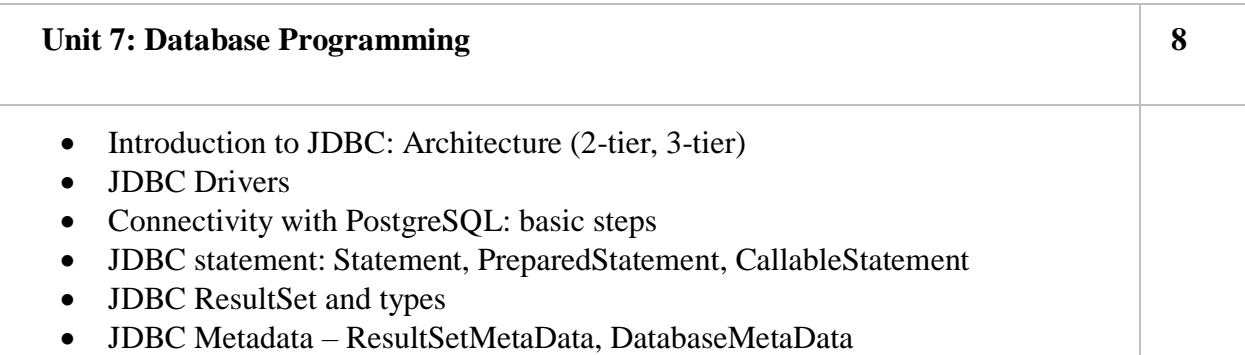

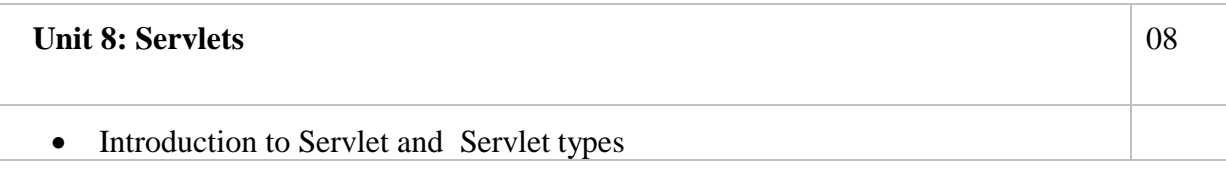

- Lifecycle of servlet
- Handing HTTPRequest and HTTPResponse
- HttpServlet:
	- $\triangleright$  Reading form data from servlet
	- $\triangleright$  Servlet Database communication
- Session tracking –User Authorization, URL Rewriting, Hidden Form fields, Cookies and HttpSession

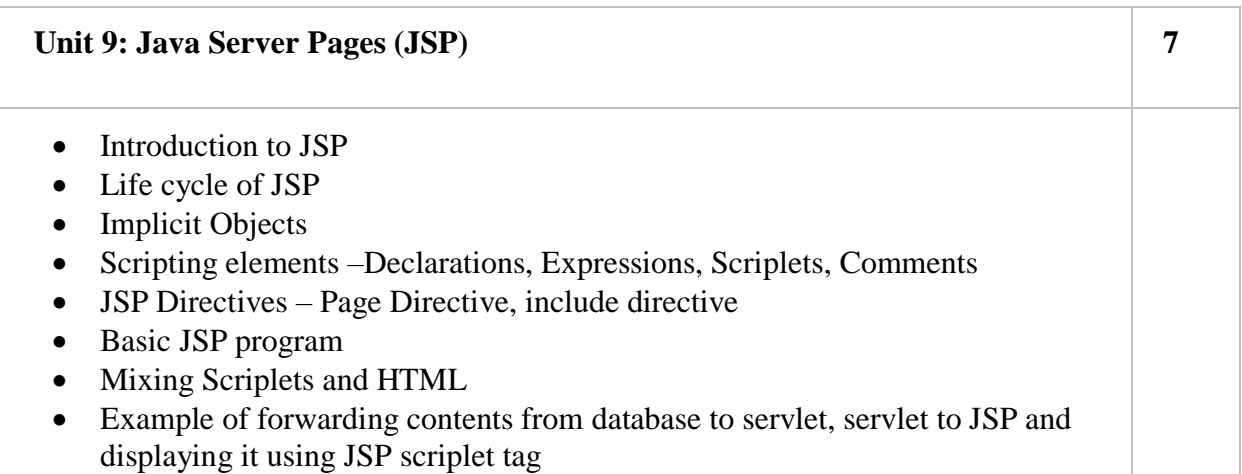

## **Reference Books:**

- 1. Complete reference Java by Herbert Schildt(5th edition)
- 2. Java 2 Programming Black Book, Steven Horlzner
- 3. Programming with java, a Primer, 4th edition, By e balgurusamy
- 4. Core Java Volume I- Fundamentals, 8th edition, Cay S Horstmann,Gary Cornell, Prentice Hall, Sun MicroSystem Press
- 5. Core Java Volume II- Advance Features, 8th edition, Cay S Horstmann, Gary Cornell, Prentice Hall, Sun MicroSystem Press

Total Contact Hours: 48hrs.(60 lectures)<br>Total Marks: 100

# **Course Code: BCA 502**<br> **Course Title: Advanced Web Technology<br>
Total Contact Hours: 48hrs.(60 lectures)**<br> **Course Title: Advanced Web Technology Total Marks: 100 Teaching Scheme: Theory- 05 Lect. /Week**

## **Objectives -:**

1. To know & understand concepts of internet programming.

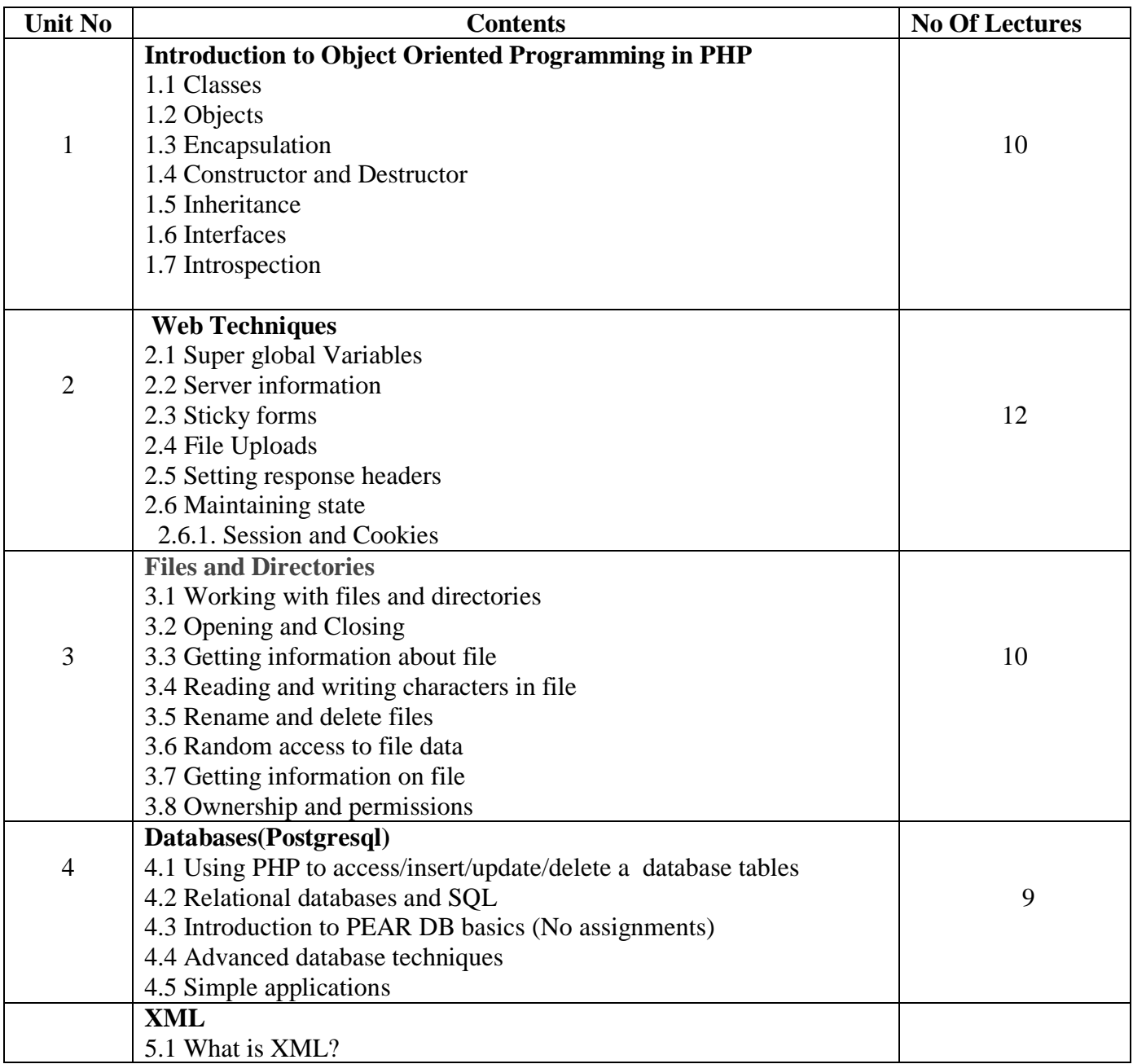

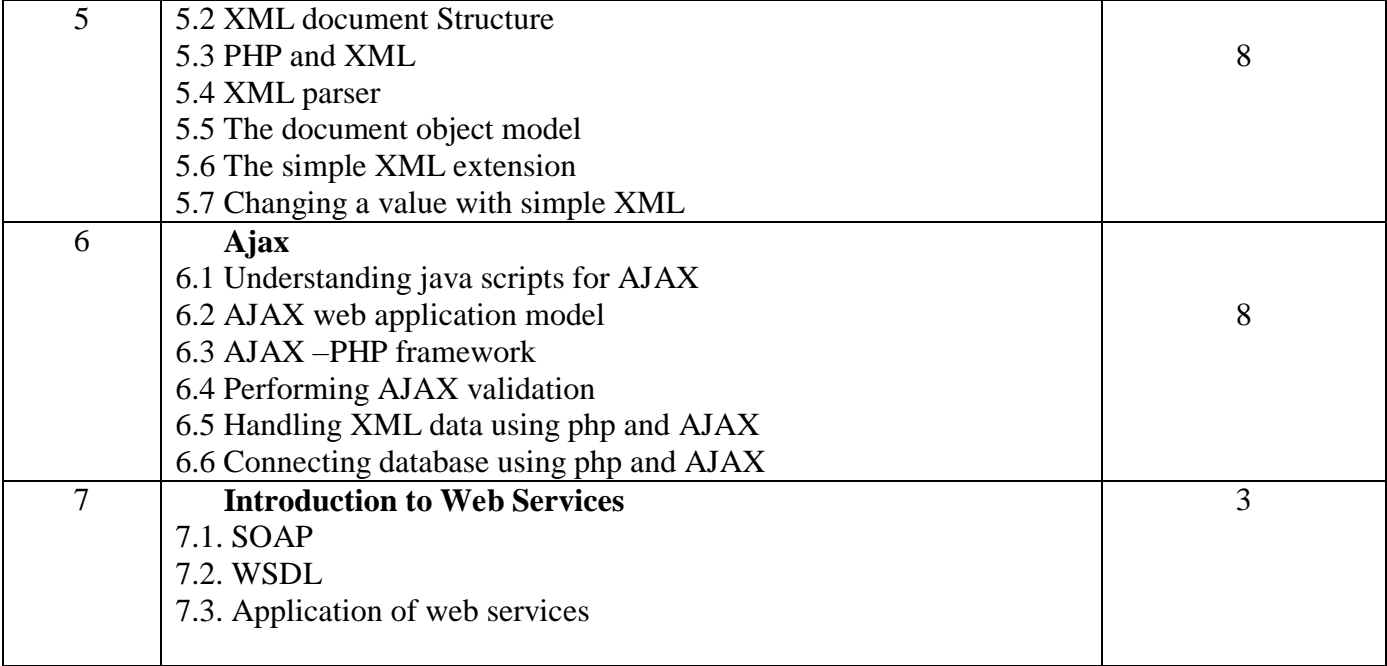

## **Reference Books : -**

- 1. Complete HTML- Thomas Powell
- 2. HTML and JavaScript–Ivan Bayross
- 3. Programming PHP By Rasmus Lerdorfand Kevin Tatroe, O'Reilly publication
- 4. Beginning PHP5, Wrox publication
- 5. PHP for Beginners, SPD publication

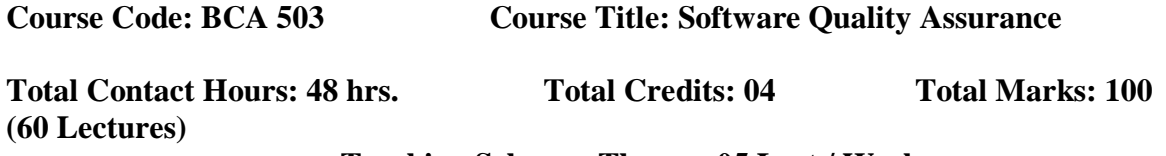

## **Teaching Scheme: Theory- 05 Lect./ Week**

#### **Pre-requisites(if any) :**

1. Basic concepts of Software Engineering

## **Course Objectives:**

- 1. To **u**nderstand the basic of quality software and quality factors.
- 2. To understand software quality architecture and component.
- **3.** To understand software project life cycle, infrastructure and software quality standards**.**

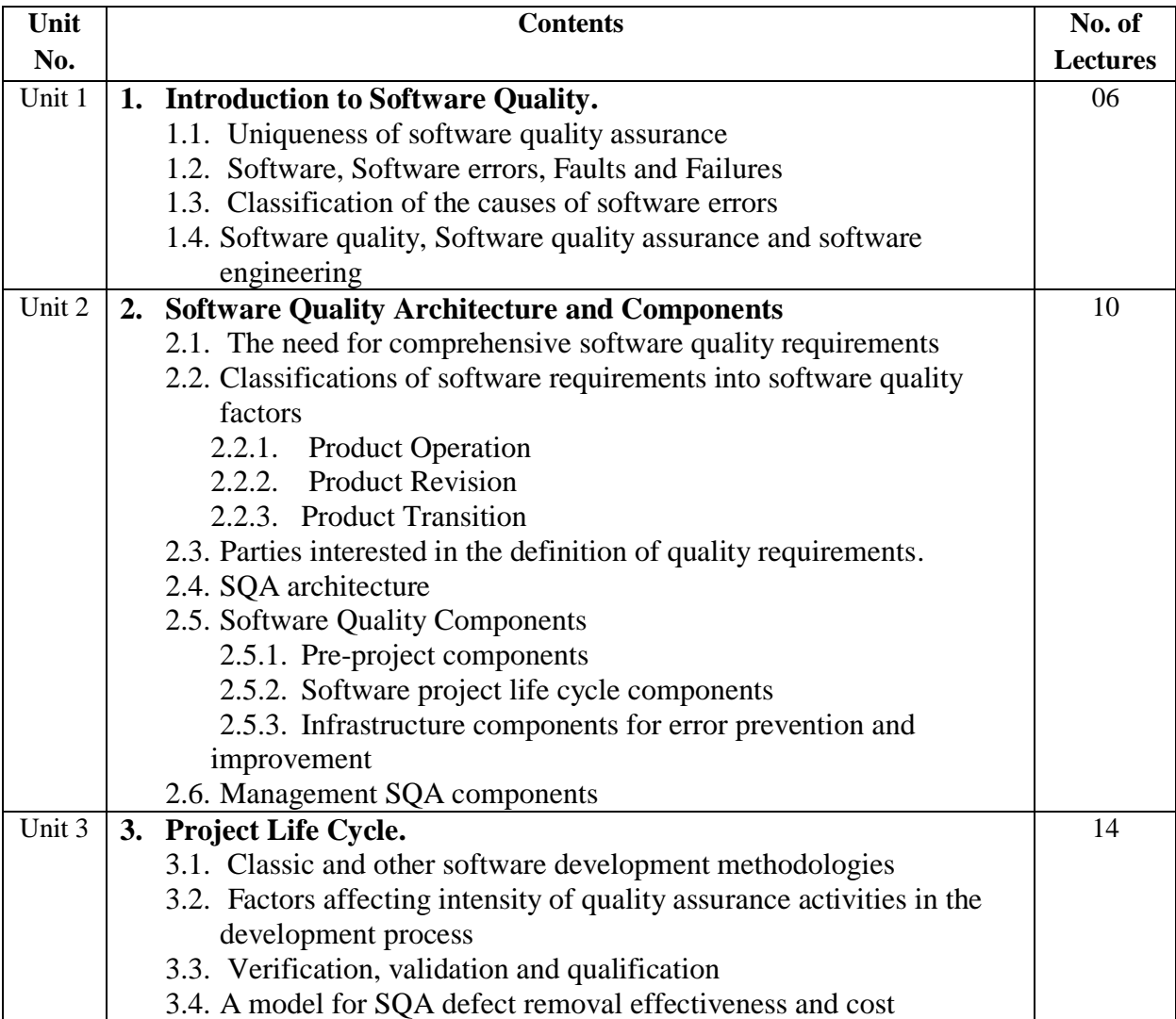

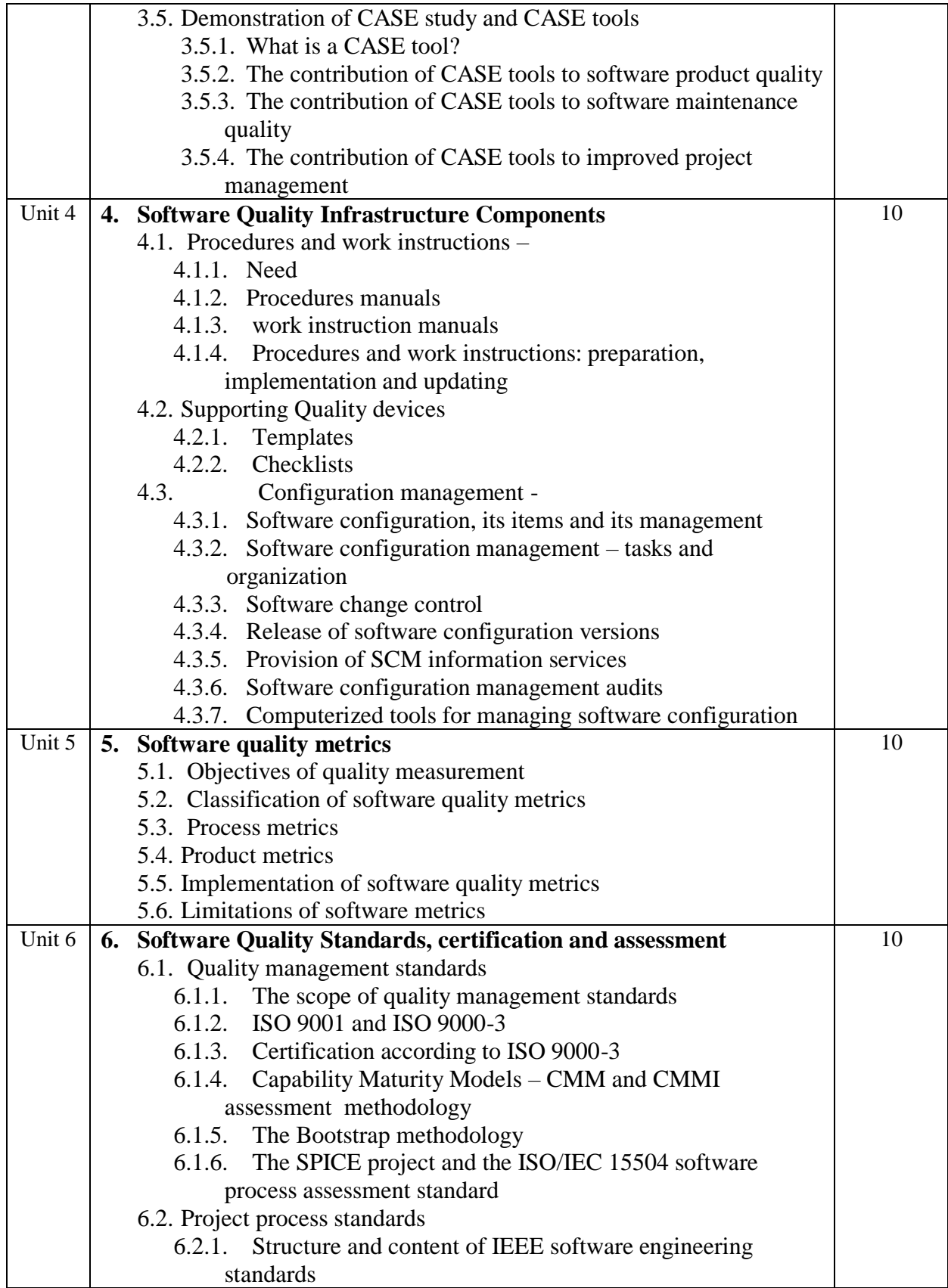

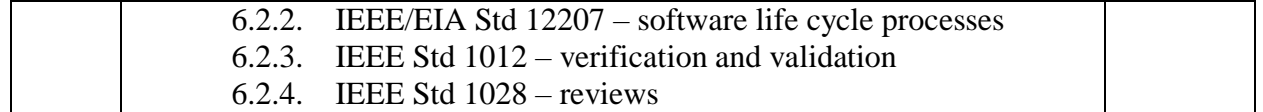

#### **Reference Books:**

- 1. Software Quality Assurance by Daniel Galin, Pearson Publication, 2009.
- 2. Software testing and Quality Assurance Theory and Practice by Kshirasagar Naik and Priyadarshi Tripathy, Wiley Publication.
- 3. Software Engineering A Practitioner"s Approach Sixth Edition by Roger S. Pressman, McGraw Hill Publication
- 4. Metrics and Models in Software Quality Engineerning, By Stephen H. Kan, Pearson Publication

**Course Code: BCA504 Course Title: Operating Systems Total Contact Hours: 48 hrs. (60 Lectures) Total Credits: 04 Total Marks: 100 Teaching Scheme: Theory- 05 Lect./ Week** 

 **Pre-requisites :** Knowledge of fundamentals of Computer Organization **Course Objectives:** 

- 1. To understand the objectives, structure and functions of operating system
- 2. To learn about concept of processes, threads and its scheduling algorithms
- 3. To understand design issues in process synchronization and deadlock management
- 4. To study various memory management schemes
- 5. To learn about concept file and I/O management in detail.

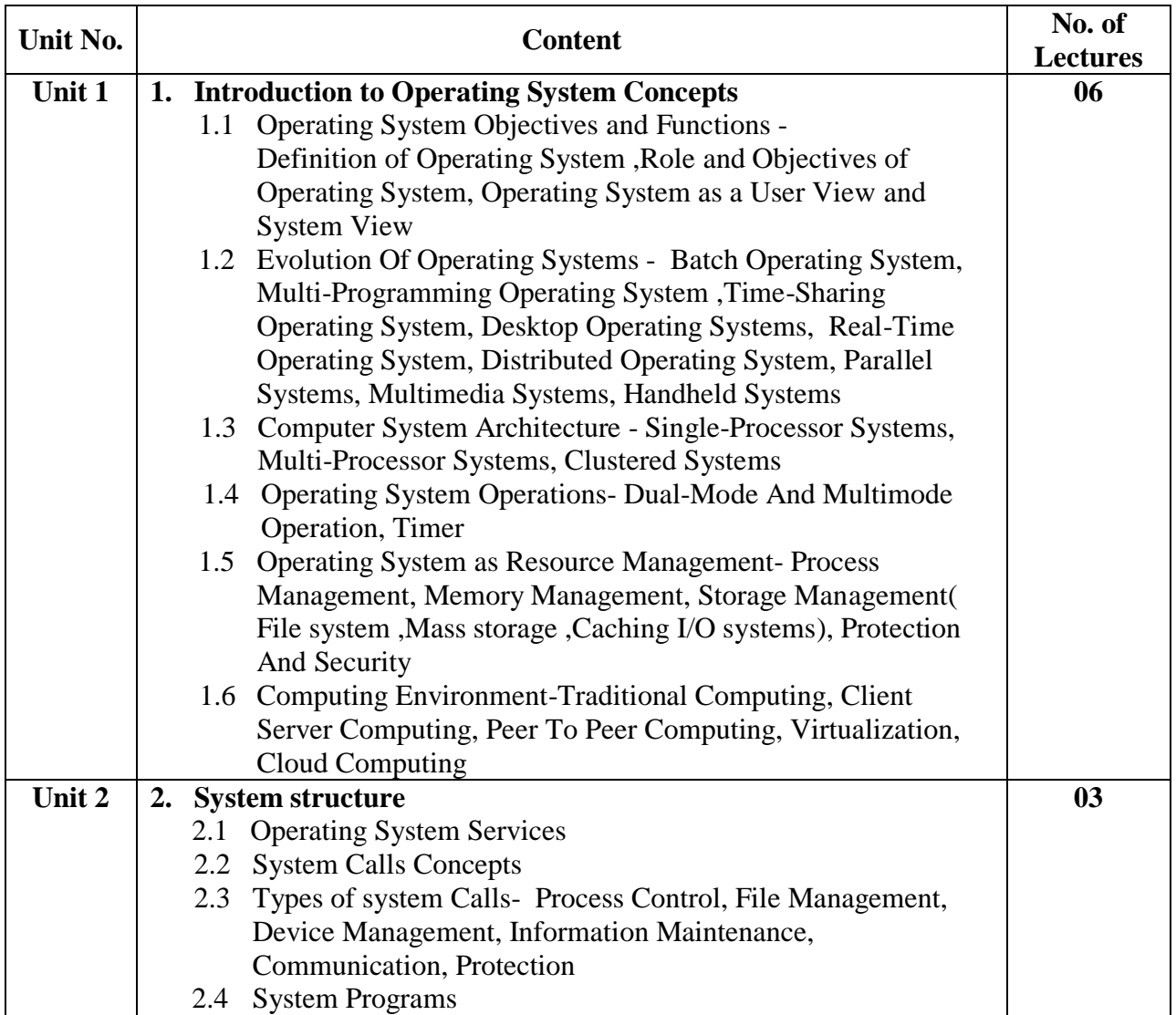

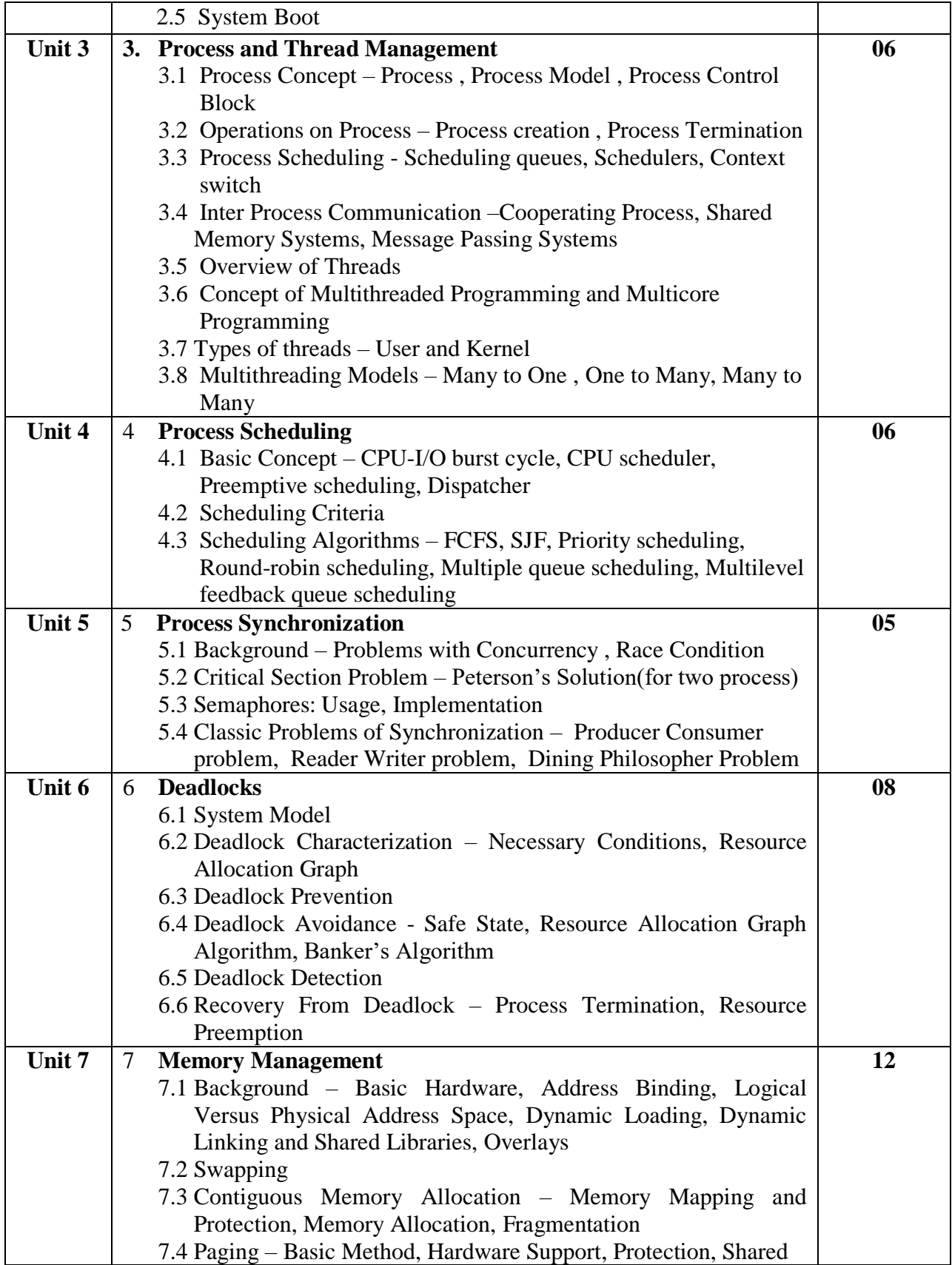

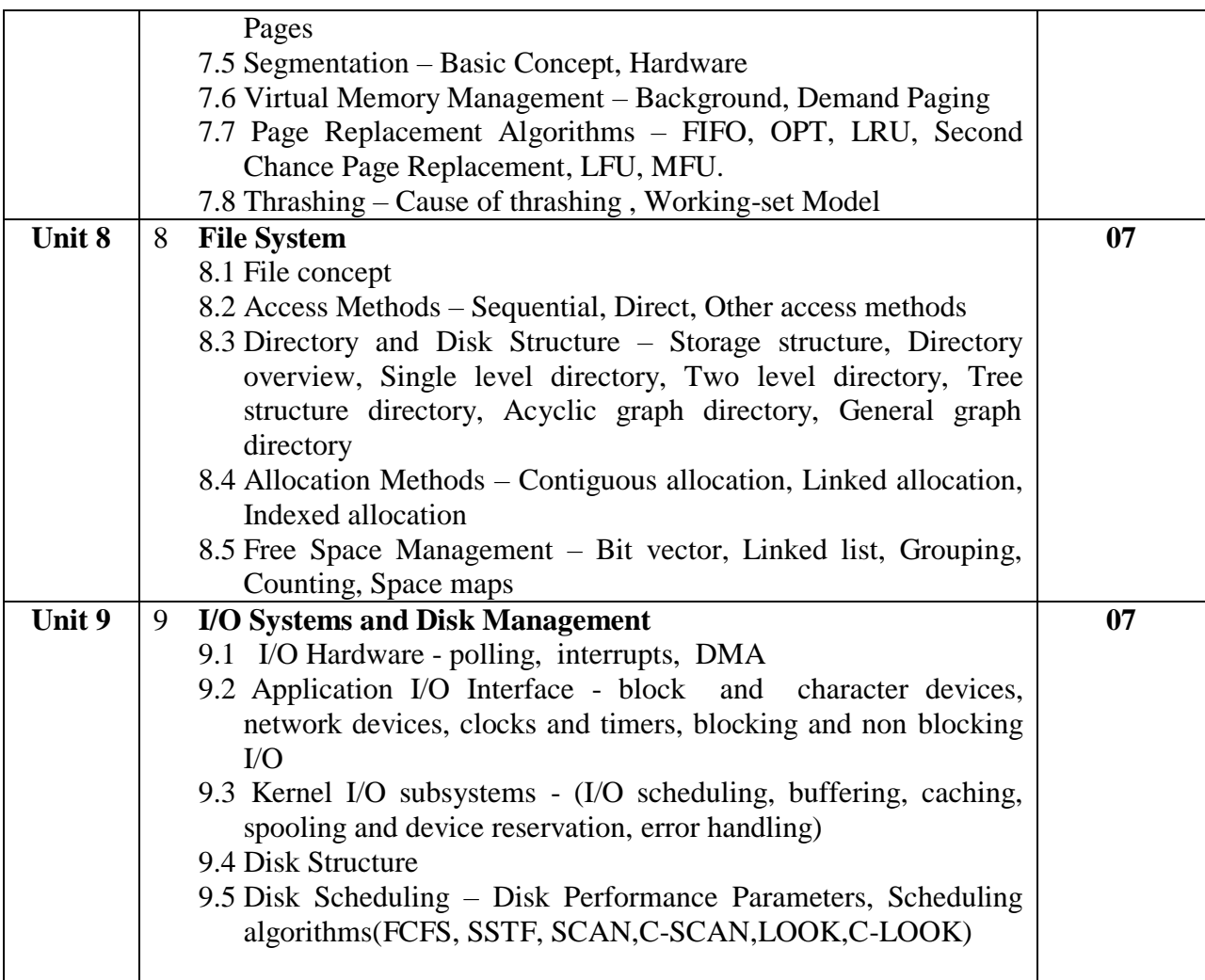

## **Reference Books:**

- 1. "Operating System Concepts", 9<sup>th</sup> Edition ,by Abraham Silberschatz, Peter Baer Galvin and Greg Gagne, John Wiley & Sons (ASIA) Pvt. Ltd, 2013.
- 2. "Operating Systems: Internals and Design Principles",  $7<sup>th</sup>$  Edition, by William Stallings, Prentice Hall, 2011
- 3. "Modern Operating Systems", 4<sup>th</sup> Edition, by Andrew S. Tanenbaum, Prentice Hall of India Pvt. Ltd, 2014.
- 4. "Operating Systems : Principles and Design" Pabitra Pal Choudhary (PHI Learning Private Limited)
- 5. "An Introduction to Operating Systems, Concepts and Practice" by Pramod Chandra P. Bhatt , PHI, 2010
- 6. "Operating Systems: A Concept -based Approach",  $2<sup>nd</sup>$  Edition by D M Dhamdhere, Tata McGraw -Hill Education, 2007.

## **Websites:**

[https://www.](https://www/) nptel.ac.in

<http://www.scs.stanford.edu/17wi-cs140/>

http://cnds.eecs.jacobs-university.de/courses/os-2016/slides.pdf

<https://courses.cs.vt.edu/csonline/OS/Lessons/index.html>

## **Third Year B.C.A. (Science) Semester V (To be implemented from Academic year 2017-18) Course Code: BCA-505 Course Title: LAB I (Core Java) Total Contact Hours: 48 hrs. Total Credits: 04 Total Marks: 100 Note that these are only sample assignments. Teachers may conduct practicals by preparing similar types of examples**

#### **Java Sample Programs**

- 1. [Java Program to Print an Integer \(Entered by the User\)](https://www.programiz.com/java-programming/examples/print-integer)
- 2. [Java Program to Add Two Integers](https://www.programiz.com/java-programming/examples/add-numbers)
- 3. [Java Program to Multiply two Floating Point Numbers](https://www.programiz.com/java-programming/examples/multiply-floating-numbers)
- 4. [Java Program to Find ASCII Value of a character](https://www.programiz.com/java-programming/examples/ascii-value-character)
- 5. [Java Program to Compute Quotient and Remainder](https://www.programiz.com/java-programming/examples/compute-quotient-remainder)
- 6. [Java Program to Swap Two Numbers](https://www.programiz.com/java-programming/examples/swap-two-numbers)
- 7. [Java Program to Check Whether a Number is Even or Odd](https://www.programiz.com/java-programming/examples/even-odd)
- 8. [Java Program to Check Whether an Alphabet is Vowel or Consonant](https://www.programiz.com/java-programming/examples/vowel-consonant)
- 9. [Java Program to Find the Largest Among Three Numbers](https://www.programiz.com/java-programming/examples/largest-number-three)
- 10. [Java Program to Find all Roots of a Quadratic Equation](https://www.programiz.com/java-programming/examples/quadratic-roots-equation)
- 11. [Java Program to Check Leap Year](https://www.programiz.com/java-programming/examples/leap-year)
- 12. [Java Program to Check Whether a Number is Positive or Negative](https://www.programiz.com/java-programming/examples/positive-negative)
- 13. [Java Program to Check Whether a Character is Alphabet or Not](https://www.programiz.com/java-programming/examples/alphabet)
- 14. [Java Program to Calculate the Sum of Natural Numbers](https://www.programiz.com/java-programming/examples/sum-natural-numbers)
- 15. [Java Program to Find Factorial of a Number](https://www.programiz.com/java-programming/examples/factorial)
- 16. [Java Program to Generate Multiplication Table](https://www.programiz.com/java-programming/examples/multiplication-table)
- 17. [Java Program to Display Fibonacci Series](https://www.programiz.com/java-programming/examples/fibonacci-series)
- 18. [Java Program to Find GCD of](https://www.programiz.com/java-programming/examples/hcf-gcd) two Numbers
- 19. [Java Program to Find LCM of two Numbers](https://www.programiz.com/java-programming/examples/lcm)
- 20. [Java Program to Display Characters from A to Z using loop](https://www.programiz.com/java-programming/examples/display-alphabets)
- 21. [Java Program to Count Number of Digits in an Integer](https://www.programiz.com/java-programming/examples/digits-count)
- 22. [Java Program to Reverse a Number](https://www.programiz.com/java-programming/examples/reverse-number)
- 23. [Java Program to Calculate the Power of a Number](https://www.programiz.com/java-programming/examples/power-number)
- 24. [Java Program to Check Whether a Number is Palindrome or Not](https://www.programiz.com/java-programming/examples/palindrome-number)
- 25. [Java Program to Check Whether a Number is Prime or Not](https://www.programiz.com/java-programming/examples/prime-number)
- 26. [Java Program to Display Prime Numbers Between Two Intervals](https://www.programiz.com/java-programming/examples/prime-number-interval)
- 27. [Java Program to Check Armstrong Number](https://www.programiz.com/java-programming/examples/armstrong-number)
- 28. [Java Program to Display Armstrong Number Between Two Intervals](https://www.programiz.com/java-programming/examples/armstrong-number-interval)
- 29. [Java Program to Display Prime Numbers Between Intervals Using Function](https://www.programiz.com/java-programming/examples/prime-number-function)
- 30. [Java Program to Display Armstrong Numbers Between Intervals Using Function](https://www.programiz.com/java-programming/examples/armstrong-number-function)
- 31. [Java Program to Display Factors of a Number](https://www.programiz.com/java-programming/examples/factors-number)
- 32. [Java Program to Make a Simple Calculator Using switch...case](https://www.programiz.com/java-programming/examples/calculator-switch-case)
- 33. [Java Program to Check Whether a Number can be Expressed as Sum of Two Prime](https://www.programiz.com/java-programming/examples/sum-prime-numbers)  [Numbers](https://www.programiz.com/java-programming/examples/sum-prime-numbers)
- 34. [Java Program to Find the Sum of Natural Numbers using Recursion](https://www.programiz.com/java-programming/examples/sum-natural-numbers-recursion)
- 35. [Java Program to Find Factorial of a Number Using Recursion](https://www.programiz.com/java-programming/examples/factorial-recursion)
- 36. [Java Program to Find G.C.D Using Recursion](https://www.programiz.com/java-programming/examples/gcd-hcf-recursion)
- 37. [Java Program to Convert Binary Number to Decimal and vice-versa](https://www.programiz.com/java-programming/examples/binary-decimal-convert)
- 38. [Java Program to Convert Octal Number to Decimal and vice-versa](https://www.programiz.com/java-programming/examples/octal-decimal-convert)
- 39. [Java Program to Convert Binary Number to Octal and vice-versa](https://www.programiz.com/java-programming/examples/binary-octal-convert)
- 40. [Java Program to Reverse a Sentence Using Recursion](https://www.programiz.com/java-programming/examples/reverse-sentence)
- 41. [Java Program to calculate the power using recursion](https://www.programiz.com/java-programming/examples/power-number-recursion)
- 42. [Java Program to Calculate Average Using Arrays](https://www.programiz.com/java-programming/examples/average-arrays)
- 43. [Java Program to Find Largest Element of an Array](https://www.programiz.com/java-programming/examples/largest-array)
- 44. [Java Program to Calculate Standard Deviation](https://www.programiz.com/java-programming/examples/standard-deviation)
- 45. [Java Program to Add Two Matrix Using Multi-dimensional Arrays](https://www.programiz.com/java-programming/examples/add-matrix)
- 46. [Java Program to Multiply to Matrix Using Multi-dimensional Arrays](https://www.programiz.com/java-programming/examples/multiply-matrix)
- 47. [Java Program to Multiply two Matrices by Passing Matrix to a Function](https://www.programiz.com/java-programming/examples/multiply-matrix-function)
- 48. [Java Program to Find Transpose of a Matrix](https://www.programiz.com/java-programming/examples/transpose-matrix)
- 49. [Java Program to Find the Frequency of Character in a String](https://www.programiz.com/java-programming/examples/frequency-character)
- 50. [Java Program to Count the Number of Vowels and Consonants in a Sentence](https://www.programiz.com/java-programming/examples/vowel-consonant-count-string)
- 51. [Java Program to Sort Elements in Lexicographical Order \(Dictionary Order\)](https://www.programiz.com/java-programming/examples/lexicographical-order-words)
- 52. [Java Program to Add Two Complex Numbers by Passing Class to a Function](https://www.programiz.com/java-programming/examples/add-complex-number)
- 53. [Java Program to Calculate Difference Between Two Time Periods](https://www.programiz.com/java-programming/examples/difference-time)
- 54. [Java Code To Create Pyramid and Pattern](https://www.programiz.com/java-programming/examples/pyramid-pattern)
- 55. [Java Program to Remove All](https://www.programiz.com/java-programming/examples/remove-whitespaces) Whitespaces from a String
- 56. [Java Program to Print an Array](https://www.programiz.com/java-programming/examples/print-array)
- 57. [Java Program to Convert String to Date](https://www.programiz.com/java-programming/examples/string-date)
- 58. [Java Program to Round a Number to n Decimal Places](https://www.programiz.com/java-programming/examples/round-number-decimal)
- 59. [Java Program to Concatenate Two Arrays](https://www.programiz.com/java-programming/examples/concatenate-two-arrays)
- 60. [Java Program to Convert Character to String and Vice-Versa](https://www.programiz.com/java-programming/examples/char-string)
- 61. [Java Program to Check if An Array Contains a Given Value](https://www.programiz.com/java-programming/examples/array-contains-value)
- 62. [Java Program to Check if a String is Empty or Null](https://www.programiz.com/java-programming/examples/string-empty-null)
- 63. [Java Program to Get Current Date/TIme](https://www.programiz.com/java-programming/examples/current-date-time)
- 64. [Java Program to Convert Milliseconds to Minutes and Seconds](https://www.programiz.com/java-programming/examples/milliseconds-minutes-seconds)
- 65. [Java Program to Add Two Dates](https://www.programiz.com/java-programming/examples/add-two-dates)
- 66. [Java Program to Join Two Lists](https://www.programiz.com/java-programming/examples/join-two-lists)
- 67. [Java Program to Convert List \(ArrayList\) to Array and Vice-Versa](https://www.programiz.com/java-programming/examples/convert-list-array)
- 68. [Java Program to Get Current Working Directory](https://www.programiz.com/java-programming/examples/current-working-directory)
- 69. [Java Program to Convert Map \(HashMap\) to List](https://www.programiz.com/java-programming/examples/convert-map-list)
- 70. [Java Program to Convert Array to Set \(HashSet\) and Vice-Versa](https://www.programiz.com/java-programming/examples/convert-array-set)
- 71. [Java Program to Convert Byte Array to Hexadecimal](https://www.programiz.com/java-programming/examples/convert-byte-array-hexadecimal)
- 72. [Java Program to Create String from Contents of a File](https://www.programiz.com/java-programming/examples/string-from-file)
- 73. [Java Program to Append Text to an Existing File](https://www.programiz.com/java-programming/examples/append-text-existing-file)
- 74. [Java Program to Convert a Stack Trace to a String](https://www.programiz.com/java-programming/examples/convert-stack-trace-string)
- 75. [Java Program to Convert File to byte array and Vice-Versa](https://www.programiz.com/java-programming/examples/convert-file-byte-array)
- 76. [Java Program to Convert InputStream to String](https://www.programiz.com/java-programming/examples/convert-inputstream-string)
- 77. [Java Program to Convert OutputStream to String](https://www.programiz.com/java-programming/examples/convert-outputstream-string)
- 78. [Java Program to Lookup enum by String value](https://www.programiz.com/java-programming/examples/enum-by-string-value)
- 79. [Java Program to Compare Strings](https://www.programiz.com/java-programming/examples/compare-strings)
- 80. [Java Program to Sort a Map By Values](https://www.programiz.com/java-programming/examples/sort-map-values)
- 81. [Java Program to Sort ArrayList of Custom Objects By Property](https://www.programiz.com/java-programming/examples/sort-custom-objects-property)
- 82. [Java Program to Check if a String is Numeric](https://www.programiz.com/java-programming/examples/check-string-numeric)

**Third Year B.C.A. (Science) Semester V (To be implemented from Academic year 2017-18) Course Code: BCA-506 Course Title: LAB II (Adv. Web Technology) Total Contact Hours: 48 hrs. Total Credits: 04 Total Marks: 100 Note that these are only sample assignments. Teachers may conduct practicals by preparing similar types of examples PHP Slips for T Y BCA**

1) Write class declarations and member function definitions for an **employee**(code, name, designation). Design derived classes as **emp\_account**(account\_no, joining\_date) from employee and **emp\_sal**(basic\_pay, earnings, deduction) from emp\_account. Write a PHP Script to create 5 objects (pass details using Construct () constructor) and

Display details Employees who having Maximum and Minimum Salary.

- 2) Define an interface which has methods area(), volume(). Define constant PI. Create a class cylinder which implements this interface and calculate area and volume. ( Use define())
- 3) Derive a class square from class Rectangle. Create one more class circle. Create an interface with only one method called area(). Implement this interface in all the classes. Include appropriate data members and constructors in all classes. Write a program to accept details of a square, circle and rectangle and display the area.
- 4) Create an abstract class Shape with methods calc\_area( ) and calc\_volume( ). Derive three classes Sphere(radius) , Cone(radius, height) and Cylinder(radius, height), Calculate area and volume of all. (Use Method overriding).
- 5) Define a class Employee having private members id, name, department, salary. Define parameterized constructors. Create a subclass called "Manager" with private member bonus. Create 6 objects of the Manager class and display the details of the manager having the maximum total salary (salary + bonus).
- 6) Write a PHP Script to create a super class **Vehicle** having members Company and price. Derive 2 different classes LightMotorVehicle (members – mileage) and HeavyMotorVehicle (members – capacity-in-tons). Define 5 Object of each subclass and display details in table format.
- 7) Write PHP script for the following: Define Class declarations and member function definitions for Student(rollno, name, academic\_year). Design derived classes as Internal(marks, total), External(marks, total). Perform the following operations and show the results: Accept the details from the user and Show the result along with all details and total marks as addition of marks of Internal and External.
- 8) Write a script to keep track of number of times the web page has been accessed(use \$\_COOKIE).
- 9) Create a login form with a username and password. Once the user logs in, the second form should be displayed to accept user details (name, city, phoneno). If the user doesn"t enter information within a specified time limit, expire his session and give a warning otherwise Display Details(\$\_SESSION).
- 10)Create a form to accept student information (name, class, address). Once the student information is accepted, accept marks in next form (Java, PHP, ST, IT, pract1, and project). Display the mark sheet for the student in the next form containing name, class, marks of the subject, total and percentage(Use \$\_COOKIE).
- 11) Write a program to create a shopping mall. User must be allowed to do purchase from three pages. Each page should have a page total. The fourth page should display a bill, which consists of a page total of whatever the purchase has been done and print the total. (Use \$\_SESSION).
- 12)Create a form to accept customer information (name, address, ph-no) (use Java Script to validate fields).Once the customer information is accepted, accept product information in the next form(Product name, qty, rate). Display the bill for the customer in the next form. Bill should contain the customer information and the information of the products entered.
- 13) Write a PHP script to accept username and password. If in the first three chances, username and password entered is correct, then display second form with well come massage, otherwise display error message.
- 14)Create student registration form and display details in the next page. (Use sticky form concept).
- 15) Write a PHP Script to display Server information in table format (Use \$\_SERVER).
- 16) Write a PHP Script to Upload the file and display its information.(use \$\_FILES).
- 17) Write a PHP program to accept username and password from the user. Validate it against the login table in the database. If there is a mismatch between username and password, then, display the error message as ―invalid user name and password‖, else display the message as ―Login successful‖ on the browser.
- 18) Write a PHP program to implement Create, Read, Update and Display operations on Employee table with attributes(empno, empname, dateOfJoin, address, salary). **(Use Radio Buttons)**
- 19)Consider the following relational database: Project (Pgroupno, ProjectTitle) Student (Seat no, Name, Class, Pgroupno)

Write a PHP script to accept project title and display list of students those who are working in a particular project.

20)Consider the following entities and their relationships

Emp (emp\_no,emp\_name,address,phone,salary) Dept (dept\_no,dept\_name,location) Emp-Dept are related with one-many relationship Create a RDB in 3NF for the above and solve following Using above database write a PHP script which will

- a) Insert employee records in table .
- b) Print a salary statement in the format given below, for a given department. (Accept department name from the user).

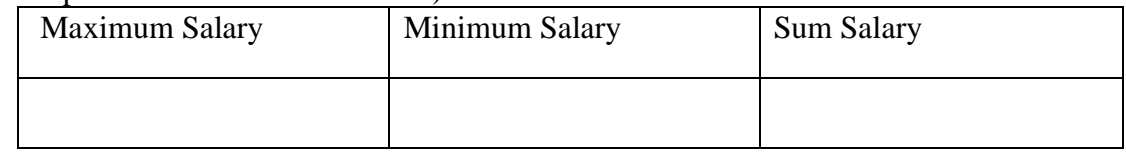

21)Consider the following entities and their relationships

Doctor (doc\_no, doc\_name, address, city, area) Hospital (hosp\_no, hosp\_name, hosp\_city)

Doctor and Hospital are related with many-many relationship Create a RDB in 3 NF for the above and solve following

 Using above database, write a PHP script which accepts hospital name and print information about doctors visiting / working in that hospital in tabular format.

22)Consider the following entities and their relationships

 Movie (movie\_no, movie\_name, release\_year) Actor (actor\_no, name)

Relationship between movie and actor is many – many with attribute rate in Rs. Create a RDB in 3 NF for the above and solve following Using above database, write PHP scripts for the following:

(Hint: Create HTML form having two radio buttons)

- a) Accept actor name and display the names of the movies in which he has acted.
- b) Insert new movie information.

23)Consider the following entities and their relationships

BillMaster(billno, custname, billdate )

BillDetails(itemname, qty, rate, discount)

BillMaster and BillDetails are related with one-to-many relationship.

Create a RDB in 3 NF for the above and solve following

Write PHP script to print the bill in following format Accept the Bill number from user.

**BillNo : BillDate :** 

 **Customer Name :**

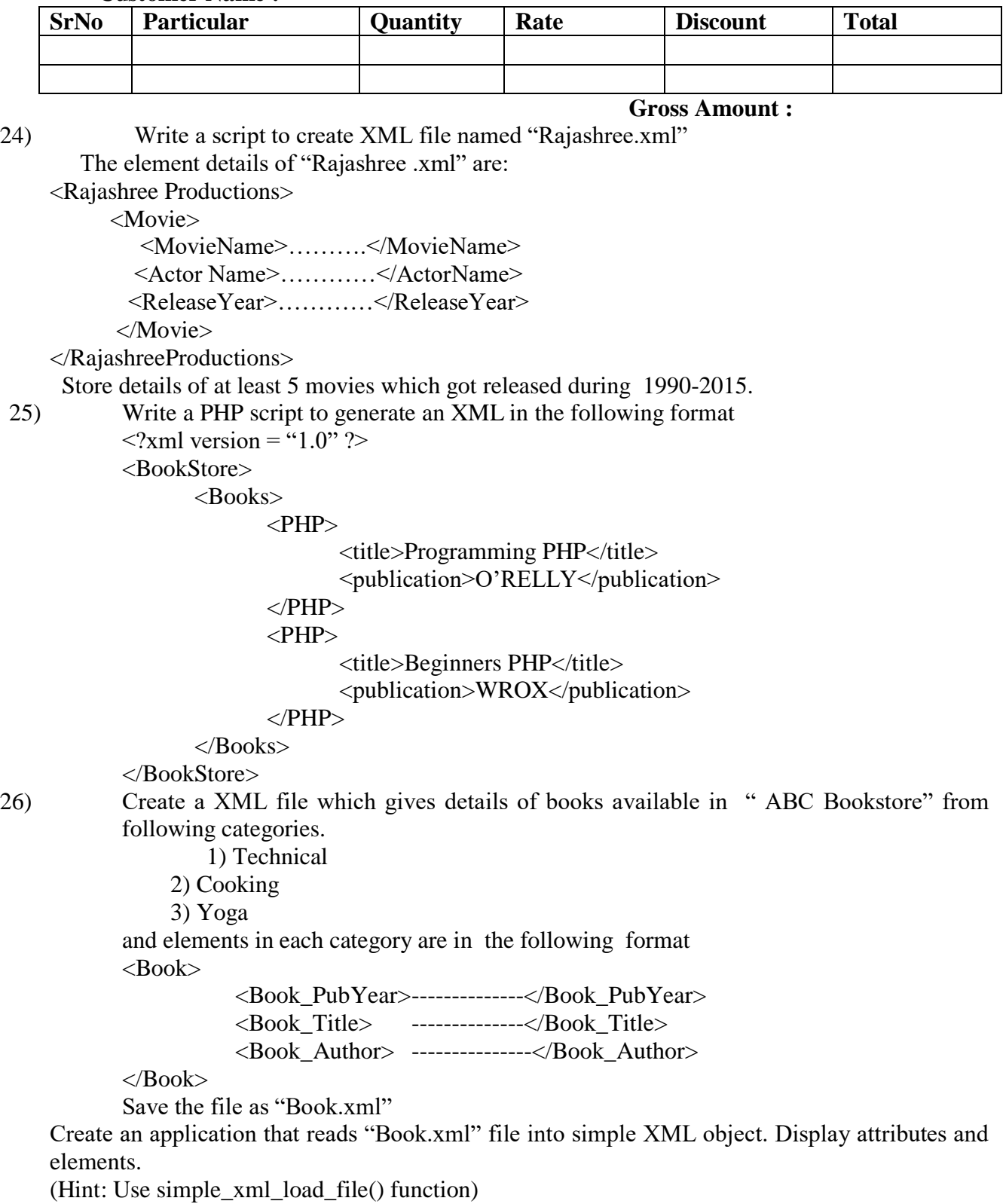

- 27) Write a script to solve following questions (Use "Book.xml" file) a) Create a DomDocument object and load this XML file.
	- b) Get the output of this Document to the browser
	- c) Save this [. XML] document in another format i.e. in [.doc]
	- d) Write a XML program to print the names of the books available in "Book.xml" file.

28) Write a script to create "cricket.xml" file with multiple elements as shown below: <CricketTeam>

> <Team country="India"> <player>\_\_\_\_</player>  $\langle runs \rangle$   $\langle runs \rangle$ <wicket>\_\_\_\_</wicket>

</Team>

</CricketTeam>

Write a script to add multiple elements in "cricket.xml" file of category, country="Australia".

29) Write a PHP script to accept an .XML file which should comprise the following: <cricket>

> <player>abc</player>  $\langle \text{runs} \rangle 1000 \langle \text{runs} \rangle$ <wickets>50</wickets> <noofnotout>10</noofnotout>

</cricket>

For at least 5 players. Display the details of players who have scored more than 1000 runs and at least 50 wickets.

30) Link this "Rajashree.xml" file to the CSS style sheet and get well formatted output as given below.

a)MovieName :

 Color: black, Font-family: Copperplate Gothic Light; Font Size: 16 pts; Font:Bold; b)ActorName and ReleaseYear: Color: Red; Font-family: Bodoni MT; Font Size: 12 pts; Font: Bold

- 31) Write a php script using AJAX concept, to give Hint to user when he/she type city name in the text field.
- 32) Write a PHP script using AJAX concept, to check user name and password are valid or Invalid (use database to store user name and password).
- 33) Write a PHP script using AJAX concept, to develop user-friendly and interactive search engine.

**Course Code: BCA 507 Course Title: Soft Computing**

**Total Contact Hours: 24 hrs.**

**Total Credits: 02 Total Marks: 50**

**(30 Lectures)**

#### **Teaching Scheme: Theory- 03 Lect./ Week**

#### **Pre-requisites :**

Knowledge of Set Theory

#### **Course Objectives:**

**1**. To learn the concept of soft computing.

**2**. Understand different soft computing techniques like Genetic Algorithms, Fuzzy Logic , Neural Networks and their combination.

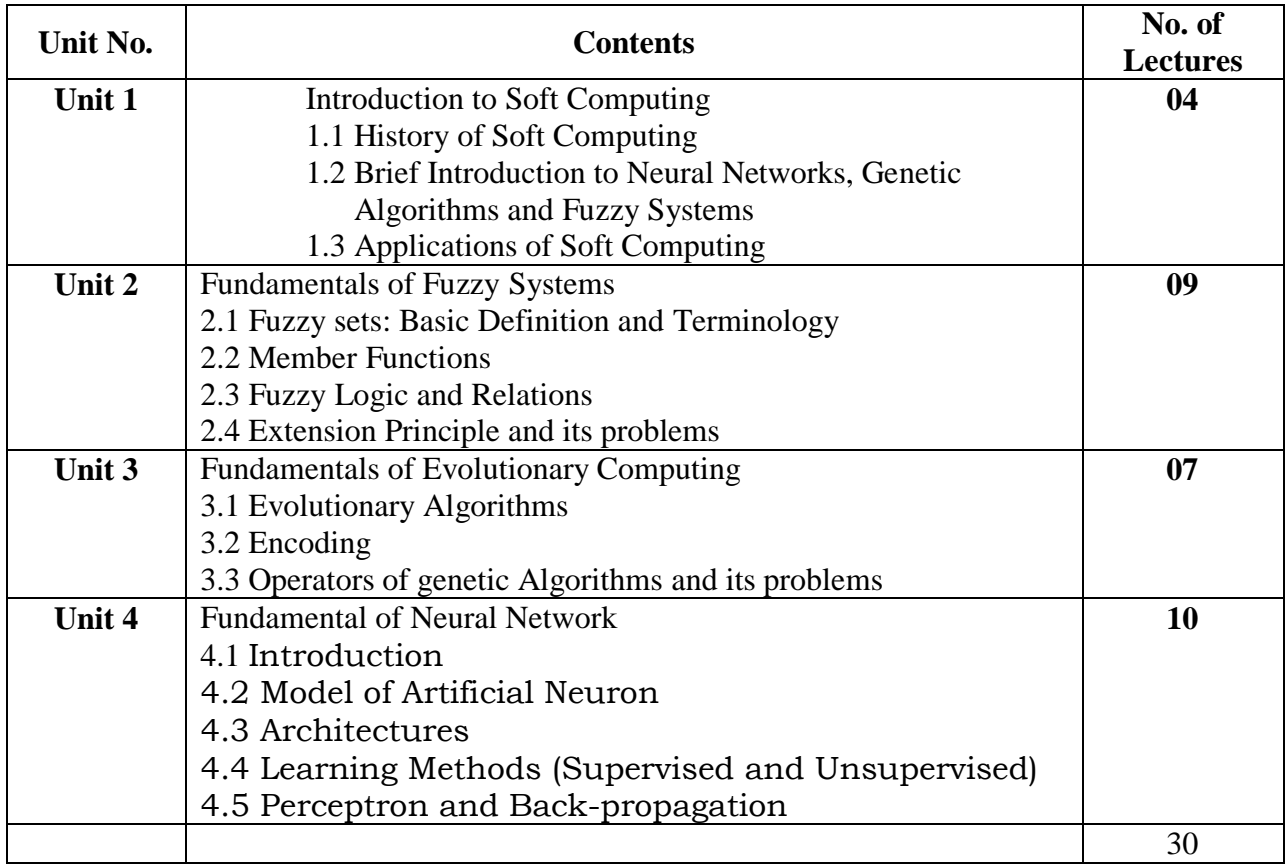

## **Reference Books:**

**References**

1.Neural Networks, Fuzzy Logic and Genetic Algorithms: Synthesis & Applications, S. Rajasekaran, G. A. Vijayalakshami, PHI. 2.Chin Teng Lin, C. S. George Lee, Neuro-Fuzzy Systems, PHI

3. Timothy Ross,Fuzzy Logic with Engineering Applications, TMH

4 .Introduction to soft Computing ,Eva Volna ,1st Edition ,ISBN 978-87-403-0573-09

5. Kishan Mehrotra,Elements of Artificial Neural Network, MIT Press

6.E. Goldberg,Genetic Algorithms: Search and Optimization, Addision-Wesley

7. S.N. Sivanandan and S.N. Deepa, Principles of Soft Computing, Wiley India, 2007.ISBN: 10: 81-265-1075-7.

8. S. Rajasekaran and G.A.V.Pai, Neural Networks, Fuzzy Logic and Genetic Algorithms,PHI, 2003.

9. J.S.R.Jang, C.T.Sun and E.Mizutani, Neuro-Fuzzy and Soft Computing, PHI, 2004,Pearson Education.